# 4. feladat: Családfa (30 pont)

Egy család történetét a családfával lehet illusztrálni, amely egy ősből (ez a fa gyökere) kiindulva mutatja a családtagok leszármazását. A családtagokat az egyszerűség kedvéért sorszámukkal azonosítjuk, az ős az 1-es sorszámú.

Írj programot (**csaladfa.pas, csaladfa.c, csaladfa.cpp**), amely megadja, hogy a családfa mikor volt a legszélesebb és mikor volt a legkeskenyebb (a fa gyökerén kívül)!

A **csaladfa.be** szöveges állomány első sorában a családtagok száma (*2N100000*) van. A 2..N. sorokban az egyes családtagok szülőjének sorszáma van, az i-edik sorban az iedik családtagé.

A **csaladfa.ki** szöveges állomány első sorába annak generációnak a sorszámát kell írni (azok vannak ugyanabban a generációban, akik az őstől egyforma leszármazási távolságra vannak), amely a legnépesebb volt, a második sorba pedig azét, amelyik a legkisebb létszámú (de ez nem lehet az 1. generáció, azaz maga az ős). Ha több megoldás is van, akkor az őshöz legközelebbit kell kiírni!

# Példa:

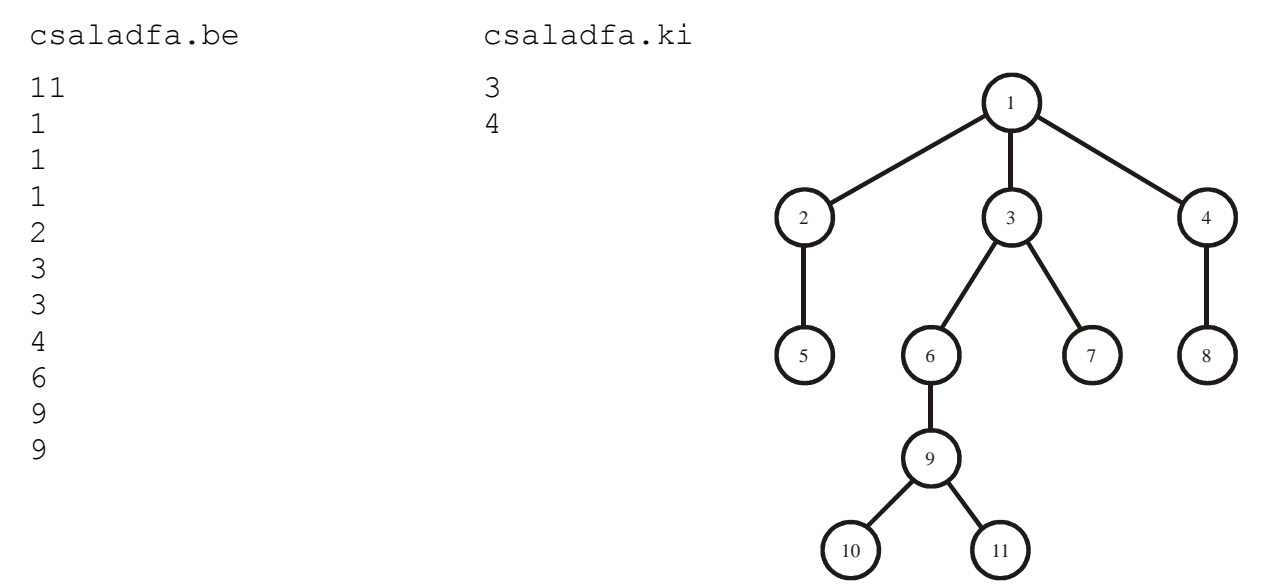

# 5. feladat: Szervíz (30 pont)

Mobil Szolgáltató Vállalat *K* város számára végez szolgáltatást. A szolgáltatást *M* csapat végzi. Az igényeket a beérkezés sorrendjében elégíti ki. Ismerjük *N* beérkezett igényt, tehát, hogy melyik városban kell elvégezni a szolgáltatást. Kezdetben az *M* csapat *M* különböző városban van. A városok egy egyenes út mentén helyezkednek el. Egy igény kiszolgálása úgy történik, hogy valamelyik csapat az aktuális helyéről elmegy az igényt kérő városba. Ennek költsége megegyezik a két város távolságával.

Készíts programot (SZERVIZ.PAS, SZERVIZ.C vagy SZERVIZ.CPP), amely kiszámítja, az összes igény optimális kiszolgálásának összköltségét, és meg is adja, hogyan kell ennek eléréséhez a kiszolgálókat mozgatni!

A SZERVIZ.BE állomány első sorában a városok *K* száma (*1K2000*), a szerviz-csapatok *M* (*1M100*) száma, valamint az igények *N* száma (*1N10000*) van. A városokat az *1,…,N* számokkal azonosítjuk. A második sorban pontosan *K* pozitív egész szám van (egyegy szóközzel elválasztva), a *K* darab város távolsága az út kezdőpontjától számítva. A harmadik sor tartalmazza az *M* szerviz-csapat kezdeti pozícióját, tehát az i-edik szám annak a városnak a sorszáma, ahol kezdetben az i-edik szerviz-csapat van. A negyedik sor tartalmazza az igényeket, *N* város sorszámát.

A SZERVIZ.KI állomány első sorába az összes igény kielégítésének lehető legkisebb összköltségét kell írni! A második sor pontosan *N* egész számot tartalmazzon, az *i*-edik szám annak a csapatnak a sorszáma legyen, amelyik az *i*-edik igényt kielégíti! Több megoldás esetén bármelyik megadható

### Példa:

SZERVIZ.BE SZERVIZ.KI 10 3 12 36 2 4 7 11 15 18 20 23 33 40 2 1 2 2 3 1 1 2 2 2 1 3 2 6 9 5 1 5 7 9 2 1 8 7 4 1 10 11 15 18 20 23 33 40<br>
2 1 2 2 3 1 1 2 2 2<br>
2 1 3 3 4 1 10<br>
2 1 2 2 3 1 1 2 2 2<br>
3 2 2 3  $\frac{1}{2}$ 1 2 3 2

# 6. feladat: Ültetés (40 pont)

Egy futballstadionban *M* ülőhelyet tartanak fenn különleges vendégek számára. Minden vendég megadhat legfeljebb négy ülőhely sorszámot, amelyekből egyet szeretne megkapni.

Készíts programot (ULTET.PAS, ULTET.C vagy ULTET.CPP), amely eldönti, hogy teljesíthető-e az összes vendég igénye, és ha igen, akkor meg is adja,!

A ULTET.BE állomány első sorában a vendégek *N* száma (*1N20*), és az ülőhelyek *M* (*1M25*) száma van. A vendégeket az *1,…,N* számokkal, az ülőhelyeket az *1,…,M* számokkal azonosítjuk. A további *N* sor mindegyike egy-egy vendég igényét tartalmazza, az állomány *i+1*-edik sorában az *i*-edik vendég által igényelt ülőhelyek sorszámai vannak felsorolva egy-egy szóközzel elválasztva és *0*-val zárva.

A ULTET.KI állomány első sora *N* különböző ülőhely sorszámát tartalmazza egy-egy szóközzel elválasztva! Az *i*-edik szám annak az ülőhelynek a sorszáma amelyiket az *i*-edik vendég kap! Több megoldás esetén bármelyik megadható. Ha nem teljesíthető az összes vendég igénye, akkor a sor az egyetlen 0 számot tartalmazza.

 $137$ 

#### Példa:

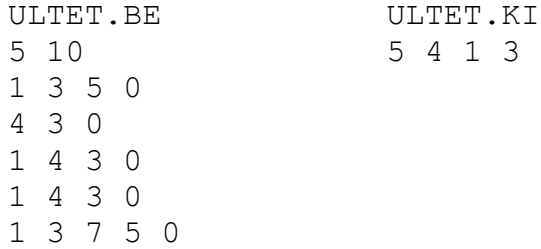

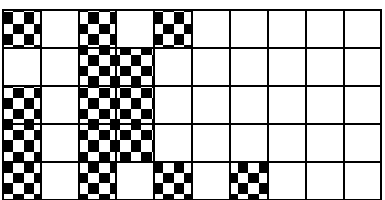